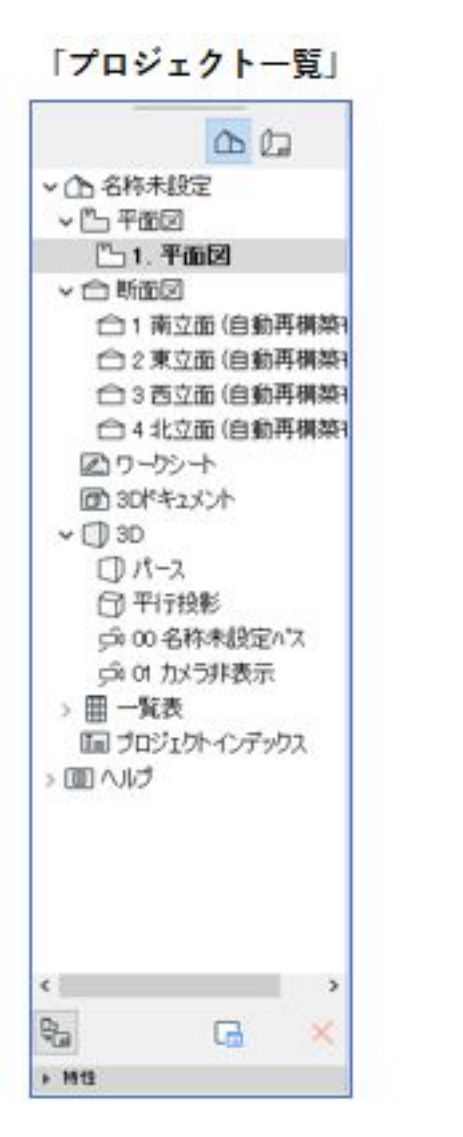

1.ナビゲータの表示

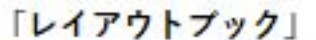

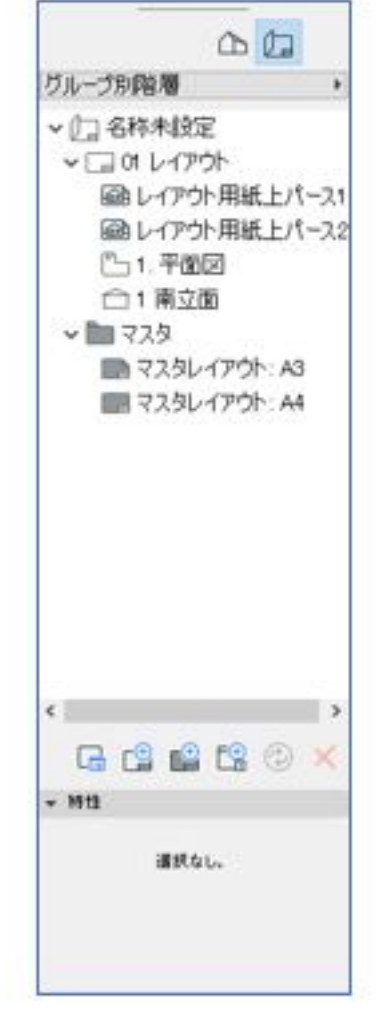

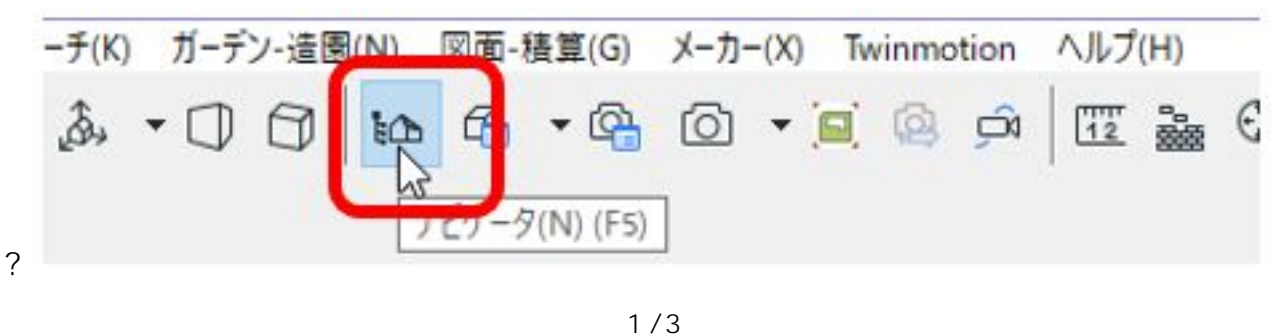

**(c) 2024 RIK <k\_sumatani@rikcorp.jp> | 2024-04-26 18:16:00** [URL: http://faq.rik-service.net/index.php?action=artikel&cat=30&id=951&artlang=ja](http://faq.rik-service.net/index.php?action=artikel&cat=30&id=951&artlang=ja)

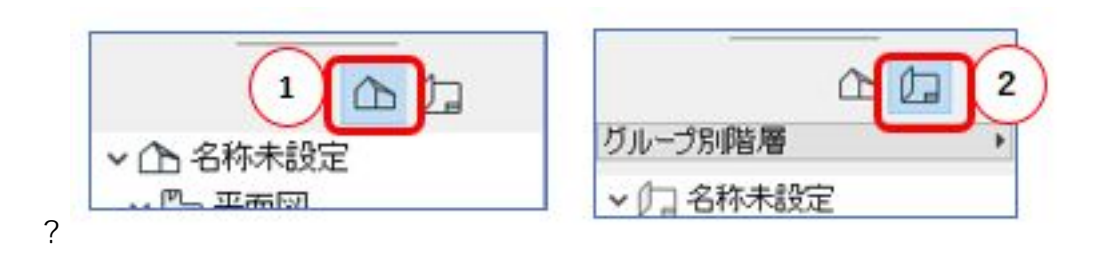

2.ナビゲータの切り替え

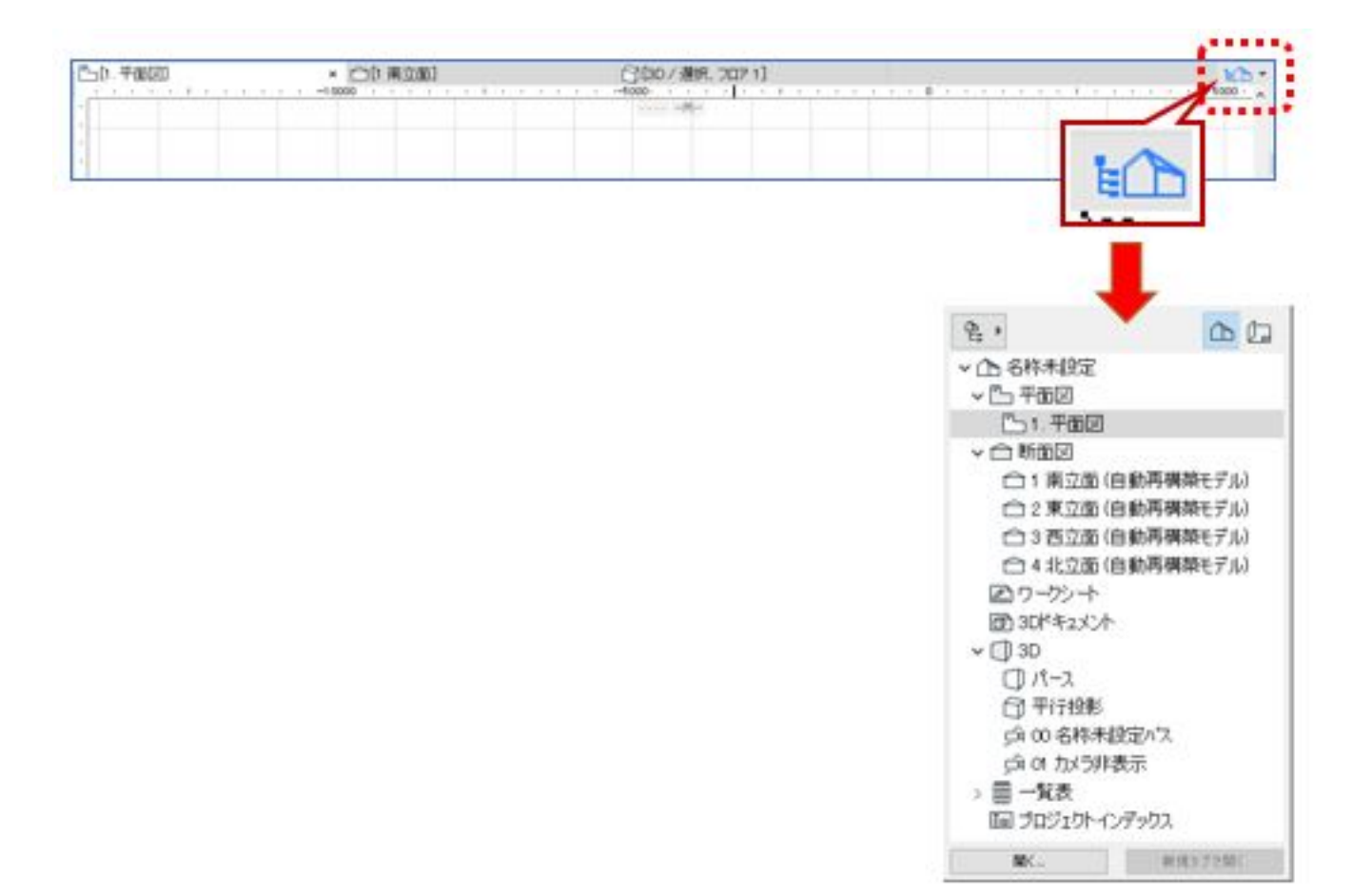

一意的なソリューション ID: #1950

 $: 2020 - 03 - 31$  11:36

 $\ddot{\phantom{a}}$ :

 $3/3$ **(c) 2024 RIK <k\_sumatani@rikcorp.jp> | 2024-04-26 18:16:00** [URL: http://faq.rik-service.net/index.php?action=artikel&cat=30&id=951&artlang=ja](http://faq.rik-service.net/index.php?action=artikel&cat=30&id=951&artlang=ja)